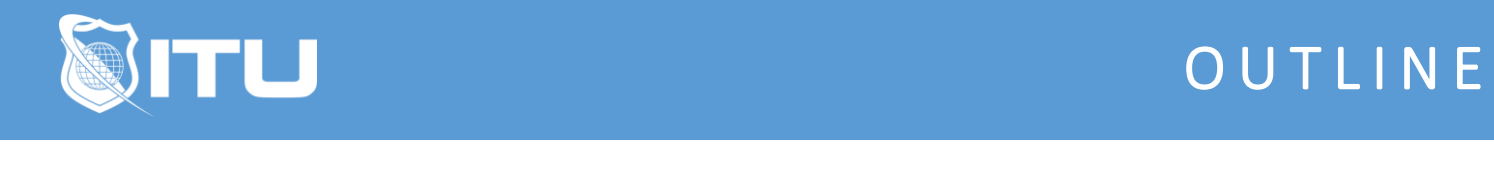

https://www.ituonline.com/

# Microsoft 70-764 SQL 2016 - Administering a SQL Database Infrastructure

#### Module 1: Configure Encryption

Introduction Exam Objectives and Lab Setup Restoring AdventureWorks 2016 Database Lab Part 1 Restoring AdventureWorks 2016 Database Lab Part 2 Restoring AdventureWorks 2016 Database Lab Part 3 Configure Encryption Cell-Level Encryption Part 1 Cell-Level Encryption Part 2 Cell-Level Encryption Lab Part 1 Cell-Level Encryption Lab Part 2 Transparent Data Encryption Transparent Data Encryption Lab Always Encrypted Always Encrypted Lab Backup Encryption Backup Encryption Lab Connection Encryption Encryption Troubleshooting

## Module 2: Configure Data Access and Permissions

Create and Maintain Users Create and Maintain Users Lab Part 1 Create and Maintain Users Lab Part 2 Configure and Maintain Custom Roles Configure and Maintain Custom Roles Lab Manage Database Object Permissions Part 1 Manage Database Object Permissions Part 2 Manage Database Object Permissions Lab Part 1 Manage Database Object Permissions Lab Part 2 Configure User Options for Azure SQL Database Configure Row-Level Security Configure Dynamic Data Masking Configure Dynamic Data Masking Lab

## Module 3: Configure Auditing

Manage a SQL Server Audit Manage a SQL Server Audit Lab

Query the SQL Server Audit Log Manage an Azure SQL Server Audit

## Module 4: Develop a Backup Strategy

Backup Types Part 1 Backup Types Part 2 Manage, Backup, and Restore Databases Lab Part 1 Manage, Backup, and Restore Databases Lab Part 2 Backup Very Large Databases Part 1 Backup Very Large Databases Part 2 Backup Very Large Databases Part 3 Backup Very Large Databases Part 4 4.9 Managing Very Large Databases Lab Part 1 4.10 Managing Very Large Databases Lab Part 2 4.11 Managing Very Large Databases Lab Part 3 Configure Alerting for Failed Backups Configure Alerting for Failed Backups Lab Part 1 Configure Alerting for Failed Backups Lab Part 2 Back up Databases to Azure Manage Transaction Log Backups Configure Database Recovery Models Set Database Recovery Model Lab Configure Backup Automation Configure Backup Automation Lab

#### Module 5: Restore Databases

Perform Piecemeal Restores Restore Databases Lab Part 1 Restore Databases Lab Part 2 Restore Databases Lab Part 3 Perform Page Recovery Perform Point-in-Time Recovery Perform Point-in-Time Recovery Lab Restore File Groups Develop a Plan to Automate and Test Restores

#### Module 6: Manage Database Integrity

Implement Database Consistency Checks Implement Database Consistency Checks Lab Identify Database Corruption Recover From Database Corruption

## Module 7: Monitor Database Activity

Monitor Current Sessions Monitor Current Sessions Lab Identify Sessions that Cause Blocking Activity Identify Sessions that Consume tempdb Resources Configure the Data Collector

#### Module 8: Monitor Queries

Manage the Query Store Manage the Query Store Lab Configure Extended Events and Trace Events Identify Problematic Execution Plans

#### Module 9: Manage Indexes

Identify and Repair Index Fragmentation Identify and Create Missing Indexes Identify and Drop Underutilized Indexes Manage Existing Columnstore Indexes Part 1 Manage Existing Columnstore Indexes Part 2 Partitioned Tables

## Module 10: Monitor SQL Server Instances

Create and Manage Operators Create and Manage SQL Agent Alerts Configure Policy-Based Management Configure Policy-Based Management Lab Identify Available Space on Data Volumes Identify the Cause of- Manage Performance Degradation Identify the Cause of- Manage Performance Degradation Lab Part 1 Identify the Cause of- Manage Performance Degradation Lab Part 2

## Module 11: Implement Log Shipping

Configure and Monitor Log Shipping Configure and Monitor Log Shipping Lab Part 1 Configure and Monitor Log Shipping Lab Part 2

#### Module 12: Implement Failover Cluster Instances

Windows Server Failover Cluster Manage Shared Disks Configure Cluster Shared Volumes Configuring WSFC Lab

## Module 13: Implement Always On Availability Groups

Database Mirroring Create an Availability Group Manage Failover Configure Read-Only Routing Create Distributed Availability Groups Configuring Always On Availability Group Lab Part 1 Configuring Always On Availability Group Lab Part 2 Conclusion